# **Question Bank**

# **VS 362: Free and Open Source Software's**

## **Que .Answer the following [8 Marks]**

- 1) Describe in detail about the structure of LINUX.
- 2) What are the features of Linux operating system?
- 3) Define vi Editor and explain its modes.
- 4) Brief about the commands used in the vi Editor.
- 5) Discuss about various modes of vi editor.
- 6) Write advantages & disadvantages of Linux Operating system.
- 7) Explain Kernel architecture with suitable diagram.
- 8) Write any 8 commands used in linux.
- 9) What is Shell script? Explain type of Shell in brief.
- 10) Explain Kernel Drivers
- 11) Write and Explain linux run level
- 12) Describe in Initialization and unsetting variable in linux
- 13) Write and explain special variables in Linux
- 14) Explain VI editor.
- 15) Explain Shell in brief.
- 16) Explain uses of Linux.
- 17) Explain "awk" process flow in brief.
- 18) Write and explain Commands for User management
- 19) Explain type of Shell in brief.
- 20) What are Process & amp; its type?
- 21) Illustrate "awk" process flow
- 22) Explain fork() Call.

Answer the following question [2 Marks]

- 1. What is Operating System?
- 2. What is the use of pwd command?
- 3. What is Script?
- 4. What is Linux Variable?
- 5. Define kernel
- 6. What is process management?
- 7. Define C type shell.
- 8. What is VI editor?
- 9. What is the use of cmd command?
- 10.What is Shell?
- 11.What is Linux Variable?
- 12.Define Process
- 13.Define Bourne type shell.
- 14.Define mkdir command.
- 15.Define foreground process.
- 16.Define Background process
- 17.Define modes of vi editor.
- 18.Write any two example of linux OS
- 19.Write about fork() call?
- 20.What is the use of cat command.

Write a short note on [4 marks]

- 1. Disadvantages of Linux operating system
- 2. Bourne Shell
- 3. Unsetting Variables in Linux
- 4. Directories
- 5. File system in linux
- 6. System libraries
- 7. 5 commands of linux
- 8. shell prompt
- 9. Advantages of Linux operating system
- 10.C type Shell
- 11.Special Variables in Linux
- 12.Command Prompt
- 13.Foreground process
- 14.Background process
- 15.Commands used in VI editor
- 16.Commands used in process management
- 17.Run levels in Linux

## **B.Voc.III/ Software Development (Semester-VI) Examination IT & Society (VS 363) Subject Code:80053**

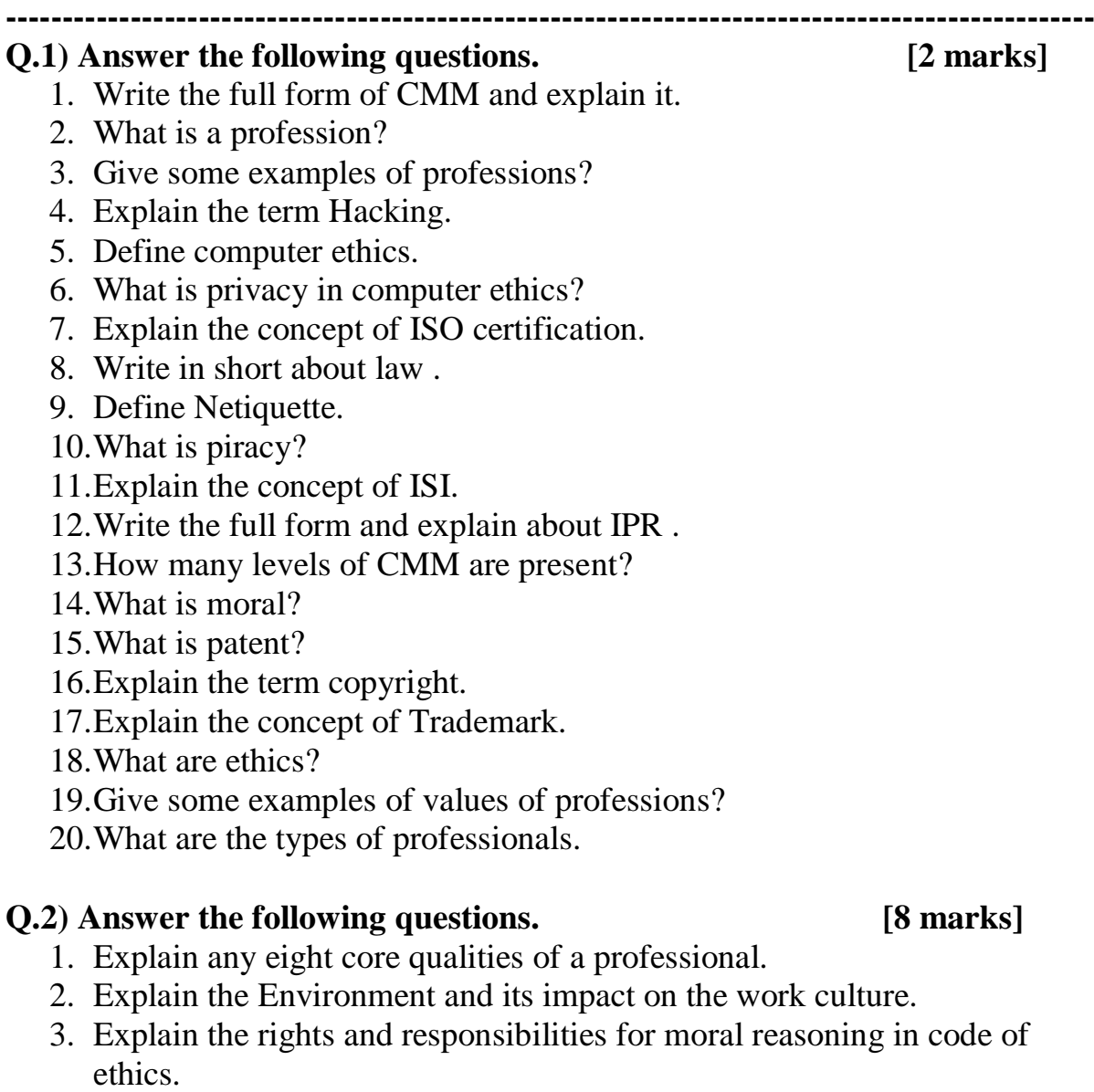

- 4. Write down any eight computer ethics under the code of ethics.
- 5. Explain the Concept of Quality and Quality Management in detail.
- 6. Explain the 7 sigma principles of quality management in detail.
- 7. What is CMM? Explain the levels of CMM in detail.
- 8. What is IPR? Explain the concept of IPR and copyright.
- 9. Explain in detail the Indian copyright law and Indian patent law.
- 10.Explain in detail the free softwares and open source softwares.
- 11.Draw and explain the chart showing classification of professionals.
- 12.Explain the concept of impact and complexity on work.
- 13.What are the social attitudes, Beliefs and values in profession.
- 14.Enlist and explain internet ethics.
- 15.Explain the concept of code of ethics in detail.

16.Explain in detail the concept of total quality management.

- 17.Explain the concept of ethical theories along with its types.
- 18.Explain in detail what is cyber law.
- 19.Enlist and explain various licensing models.
- 20.Explain in detail the Indian law for cybercrime.

### **Q.3) Answer the following questions. [4 marks]**

- 1. Explain in detail the concept of morals and ethics.
- 2. Who is a professional?
- 3. Explain ethics and the internet.
- 4. Explain the concept of Patents.
- 5. Explain term rights in detail .
- 6. Explain term responsibilities in detail.
- 7. Which are the environment facts to be considered in work culture.
- 8. Which are GPL Software freedoms?
- 9. What are the arguments against copyrights and patents in software.
- 10.What are the copyrights applied to softwares.

------------------------------------------xxxx------------------------------------------------

## **B.Voc.III/ Software Development (Semester-VI) Examination Mobile Application Development (VS 364) Subject Code:80054**

**------------------------------------------------------------------------------------------------**

### **Q.1) Answer the following questions. [2 marks]**

- 1. What is mobile Computing?
- 2. Give examples of mobile access devices.
- 3. What is protocol?
- 4. What is Mobile Business.
- 5. What is full form of SDK and also explain the term SDK in short.
- 6. What are emulators?
- 7. What are elements?
- 8. What are attributes?
- 9. Explain smart access devices.
- 10.What is Computing?
- 11.What is mobile application framework?
- 12.What is SIM?
- 13.What is a software development kit?
- 14.What is GISM ?
- 15.What are SIM's?
- 16.What is Wireless connectivity ?
- 17.What is use of mobile computing?
- 18.Which software is used for running android.
- 19.What are applications?
- 20.Give Examples of applications ?
- 21.Explain term Android.
- 22.Give examples of mobile computing devices.
- 23.What is mobile?
- 24.Explain term M-Business.

## **Q.2) Answer the following questions. [8 marks]**

- 1. Draw and explain the frame work of mobile computing.
- 2. Explain the cell structure with the help of mobile computing.
- 3. Draw and explain the framework of mobile connectivity in detail.
- 4. Explain the concept of wireless delivery technology in detail.
- 5. Enlist and explain any eight mobile computing applications.
- 6. What are mobile data bases? Explain them in detail.
- 7. What are the tools and technologies used in mobile Data Bases.
- 8. Explain in detail the concept of Integrated Development Environment (IDE).
- 9. Explain in detail the concept of Android Software Development Kit.
- 10.Explain in detail Android Development Tools.
- 11.Differentiate between running on emulator and running on device.
- 12.Explain the concept of pausing and resuming in the activity life cycles.
- 13.Draw and explain call backs and activity pyramids in the lifecycle activity.
- 14.Draw and explain network and cloud operations.
- 15.Explain the concept of layout hierarchies.
- 16.Explain trees as XML fundamentals.
- 17.Explain elements and attributes as XML fundamentals.
- 18.With the examples explain XML fundamentals.
- 19.Explain in detail the interaction with other apps in mobile application development.
- 20.Explain in detail the procedure of connecting androids to the development platforms.
- 21.Draw and explain the android development lifecycle.
- 22.What is instantiation? Explain in detail.
- 23. Explain in detail location aware apps.
- 24.What are the simple interactive programs? Explain them in detail.
- 25.Enlist and explain the scopes of mobile databases.

### **Q.3) Answer the following questions. [4 marks]**

- 1. Explain in detail the concept of M-business.
- 2. What are the usb drivers for android development.
- 3. Explain Android Virtual Devices.
- 4. Explain the starting and stopping activities in activity lifecycle.
- 5. Explain the concept of audio, video and photos in interaction with applications.
- 6. What are launcher activities?
- 7. Explain activity pyramid.
- 8. What is the saving activity in activity lifecycle of android?
- 9. What is the restoring activity in activity lifecycle of android?
- 10. Explain network operations in detail.

## **B.Voc. -III (Software Development) Sem.-VI Examination Advanced JAVA (VS 366) Question Bank**

#### **2 Marks Que**

- 1. What is cookie?
- 2. Why init() method is used in applet?
- 3. What is JDBC?
- 4. What is use of repaint () method?
- 5. Container class belongs to which package?
- 6. What is servlet?
- 7. Why start() method is used in applet?
- 8. What are the types of layout manager?
- 9. What is JSTL?
- 10. What is use of repaint() method?
- 11. Component class belongs to which package?
- 12. Explain types of toggle button.
- 13. What is ODBC?
- 14. What is Java Bean?
- 15. Why paint() method is used in applet?
- 16. What are the packages used to implement Servlet?
- 17. What is use of Grid Layout?
- 18. JComponentclass belongs to which package?
- 19. Explain types of abstract button.

#### **8 Marks Que**

- 1. Differentiate between Applet and Servlet.
- 2. What is purpose of layout in swing?
- 3. Explain Servlet Lifecycle with its methods.
- 4. Explain Swing MVC Architecture.
- 5. Draw and explain Lifecycle of Applet.
- 6. Explain JSP tag library with examples.
- 7. What is JDBC drivers? List types of drivers and explain working of all drivers.
- 8. Explain JSP tag library and advantages of JSP.
- 9. Explain concept of pluggable look and feel in swing.
- 10. What is Applet? Explain it with a programming example.
- 11. Draw and explain Lifecycle of Servlet
- 12. Differentiate between JDBC and ODBC.
- 13. What is Java Beans? Explain advantages.
- 14. Write a program to create three radio buttons and display content from selected radio button into a textfield.
- 15. What is use of JCheckBox and JRadioButton? How to create objects of this classes?

#### **4 Marks Que**

- 1. Write short note on JDBC architecture.
- 2. Difference between swing and AWT.
- 3. Explain advantages and disadvantages of servlet.
- 4. Explain Applet class hierarchy.
- 5. Write short note on Java Bean API
- 6. Difference between Servlets and Applet
- 7. Explain advantages and disadvantages of Applet.
- 8. What is ResultSetMetaData?
- 9. Write difference between swing and AWT.